## **Utility Textures**

This section contains links to Textures found in V-Ray for Maya.

## **Overview**

V-Ray for Maya adds a number of texture utilities to drive materials. These textures can also be used with any standard Maya Material. See the links below for more information on specific textures.

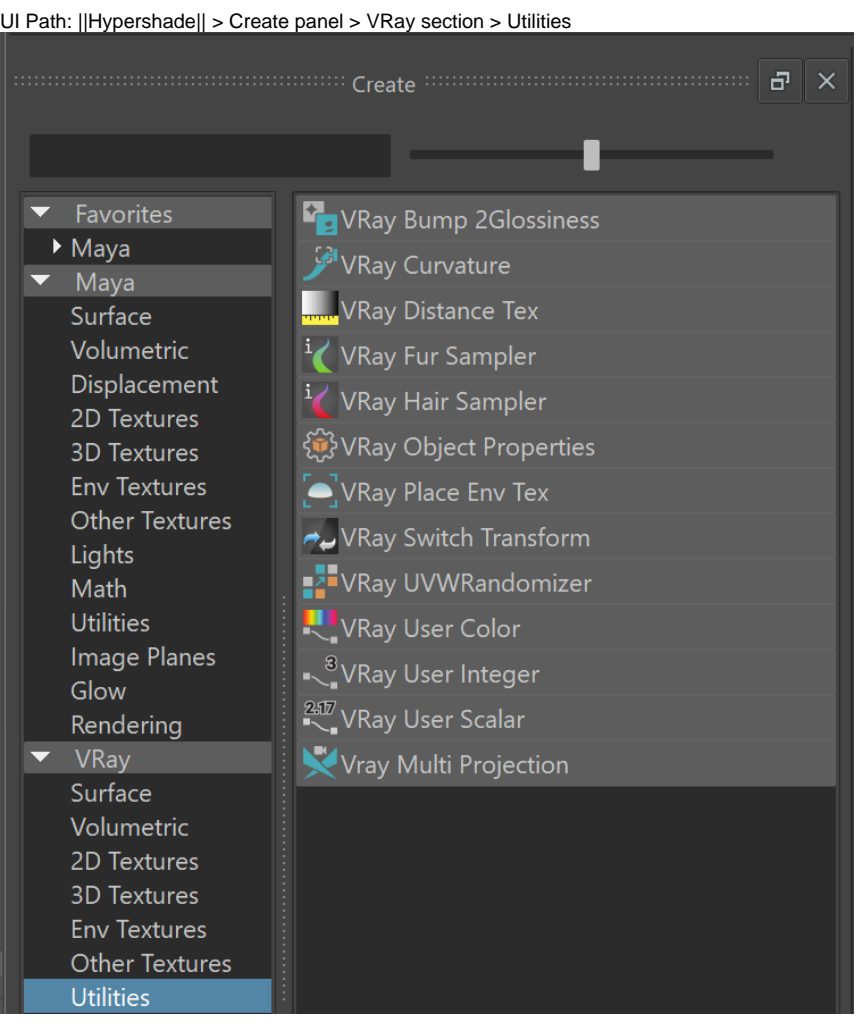

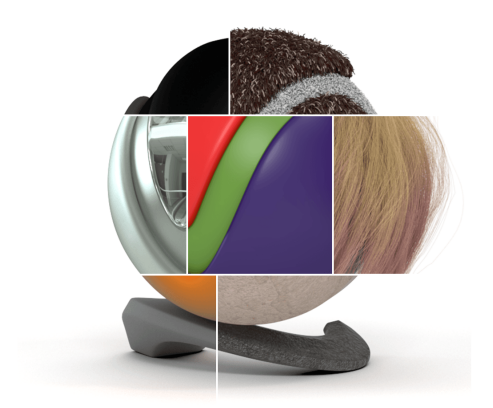

## **V-Ray Textures**

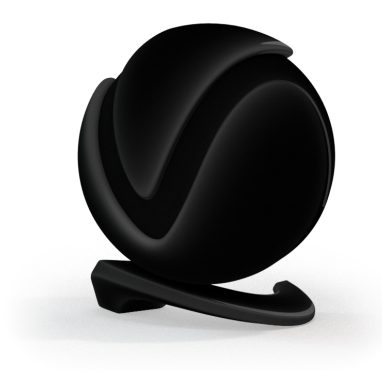

**[VRayCurvature](https://docs.chaos.com/display/VMAYA/VRayCurvature)** 

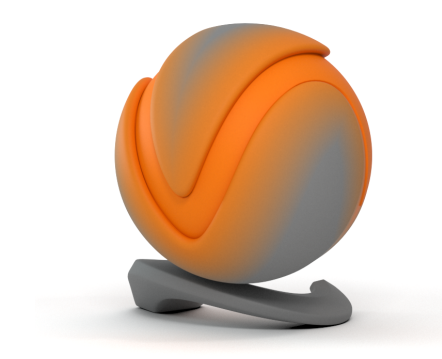

[VRayDistanceTex](https://docs.chaos.com/display/VMAYA/VRayDistanceTex)

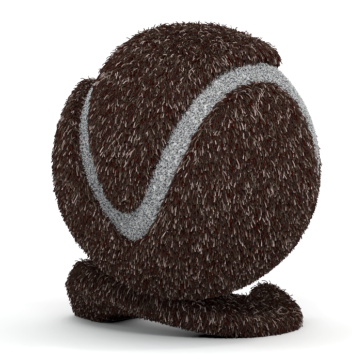

[Fur Sampler | VRayFurSampler](https://docs.chaos.com/display/VMAYA/VRayFurSampler)

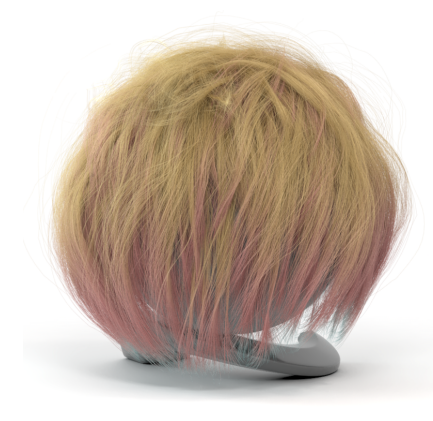

[VRayHairSampler](https://docs.chaos.com/display/VMAYA/VRayHairSampler)

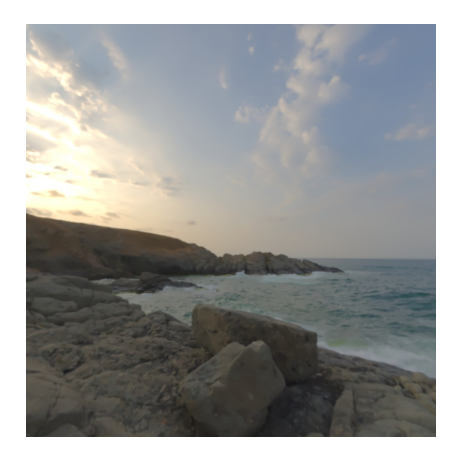

[VRayPlaceEnvTex](https://docs.chaos.com/display/VMAYA/VRayPlaceEnvTex)

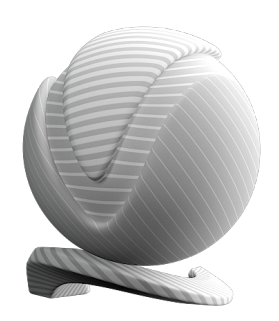

[VRayUVWRandomizer](https://docs.chaos.com/display/VMAYA/VRayUVWRandomizer)

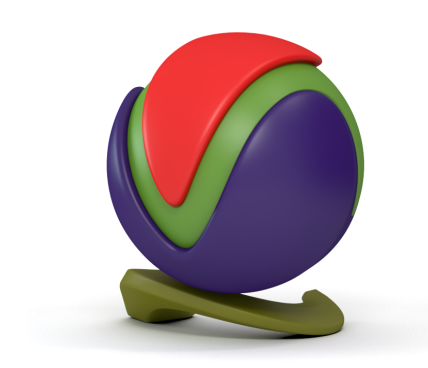

[User Defined Color Map | VrayUserColor](https://docs.chaos.com/display/VMAYA/VRayUserColor)

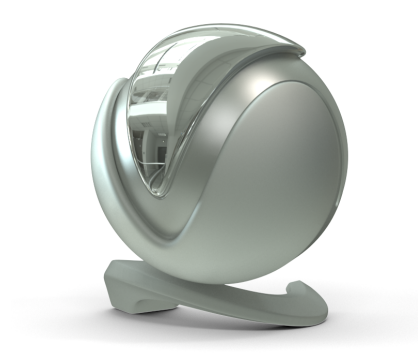

[User Defined Scalar Map | VRayUserScalar](https://docs.chaos.com/display/VMAYA/VRayUserScalar)

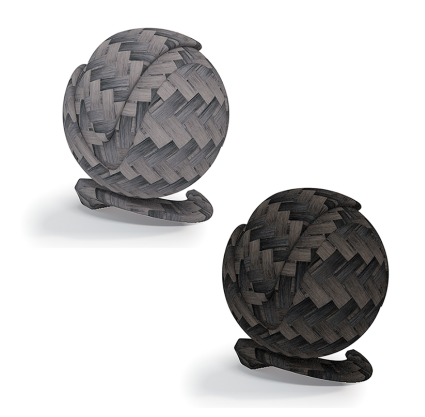

[VRayUserInteger](https://docs.chaos.com/display/VMAYA/VRayUserInteger)

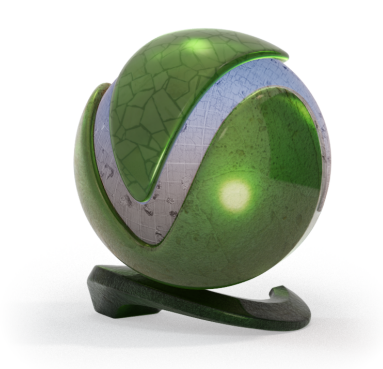

[VRayMultiProjection](https://docs.chaos.com/display/VMAYA/VRayMultiProjection)

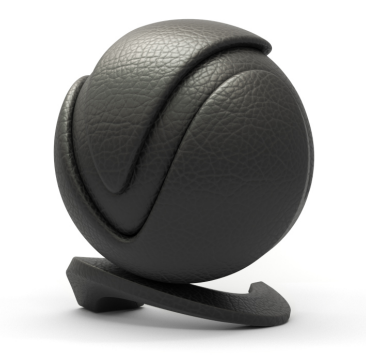

[VRay Bump2Glossiness](https://docs.chaos.com/display/VMAYA/VRayBump2Glossiness)